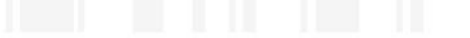

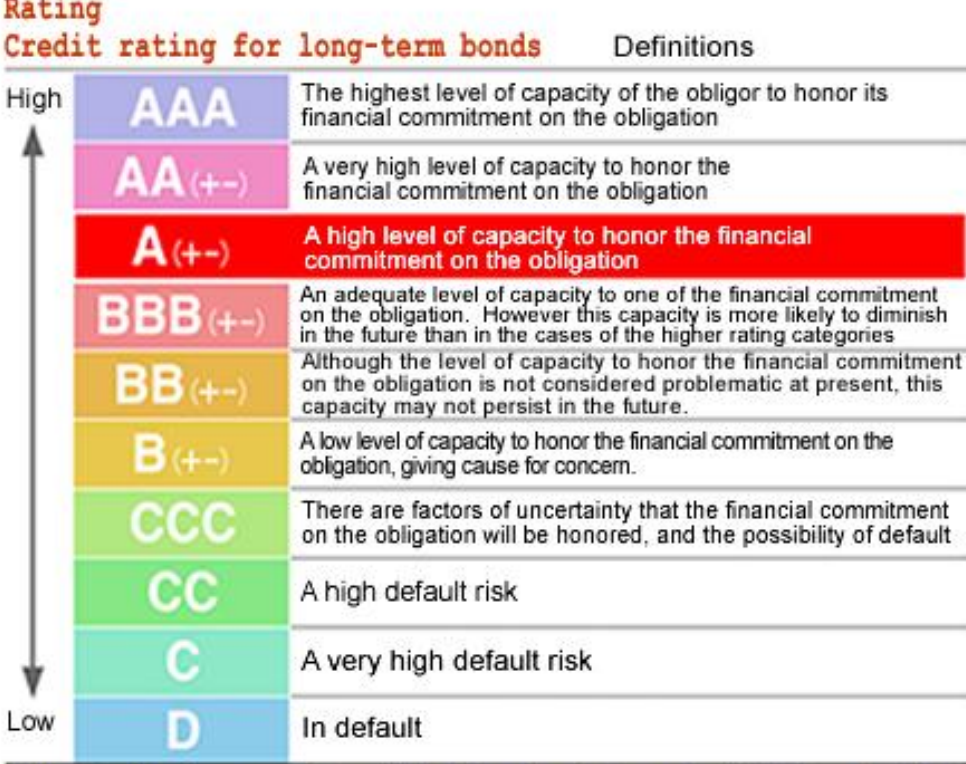

Note: Credit ratings range from AAA to D and are further subdivided into a total of 20 ratings by the use of a plus (+) or minus (-) sign for ratings from AA to B. **Minimizing Impact and Risk of Bad Data – Lessons from Other Industries**

# **Sunil Gupta**

**Gupta Programming**

# **Analysis of data issues**

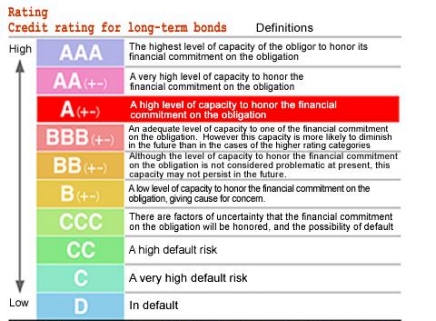

Note: Credit ratings range from AAA to D and are further subdivided into a total of 20 ratings by the use of a plus (+) or minus (-) sign for ratings from AA to B.

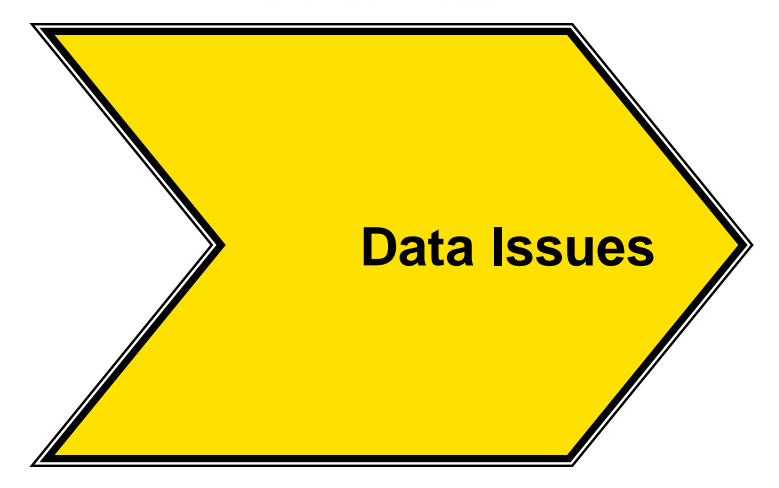

# **Effective methods and SAS macros to identify data issues**

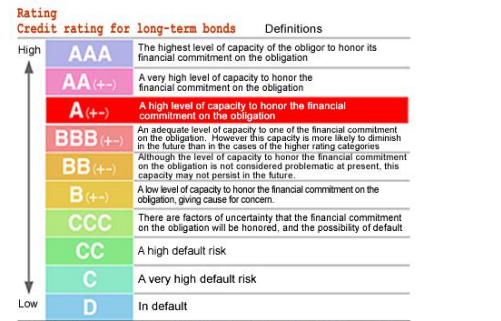

Note: Credit ratings range from AAA to D and are further subdivided into a total of 20 ratings by the use of a plus (+) or minus (-) sign for ratings from AA to B.

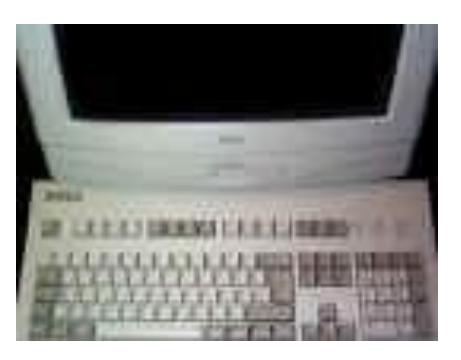

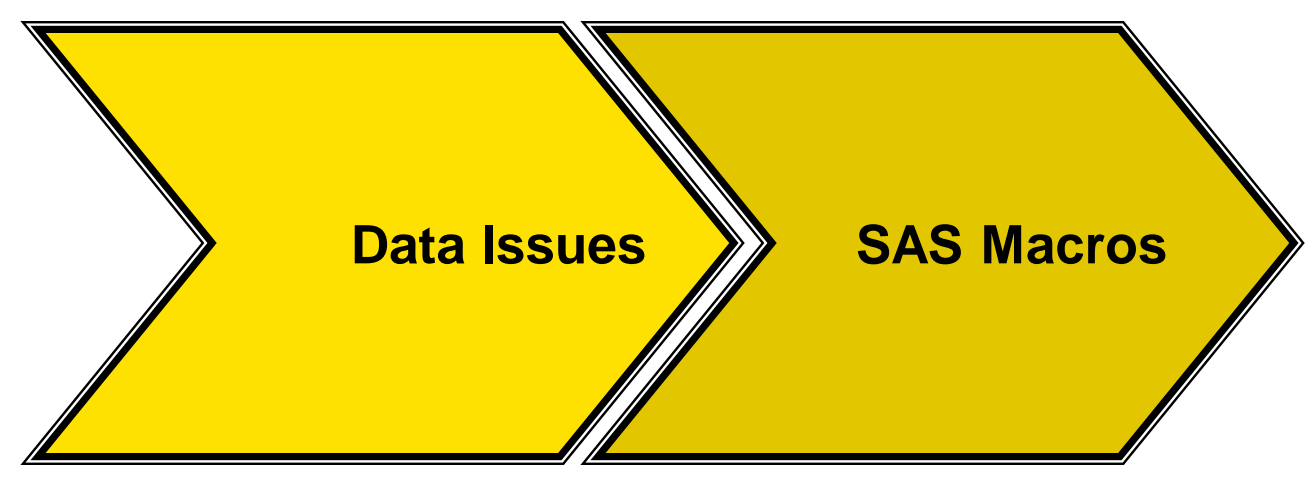

#### **Communicating and monitoring improvements in data issues**

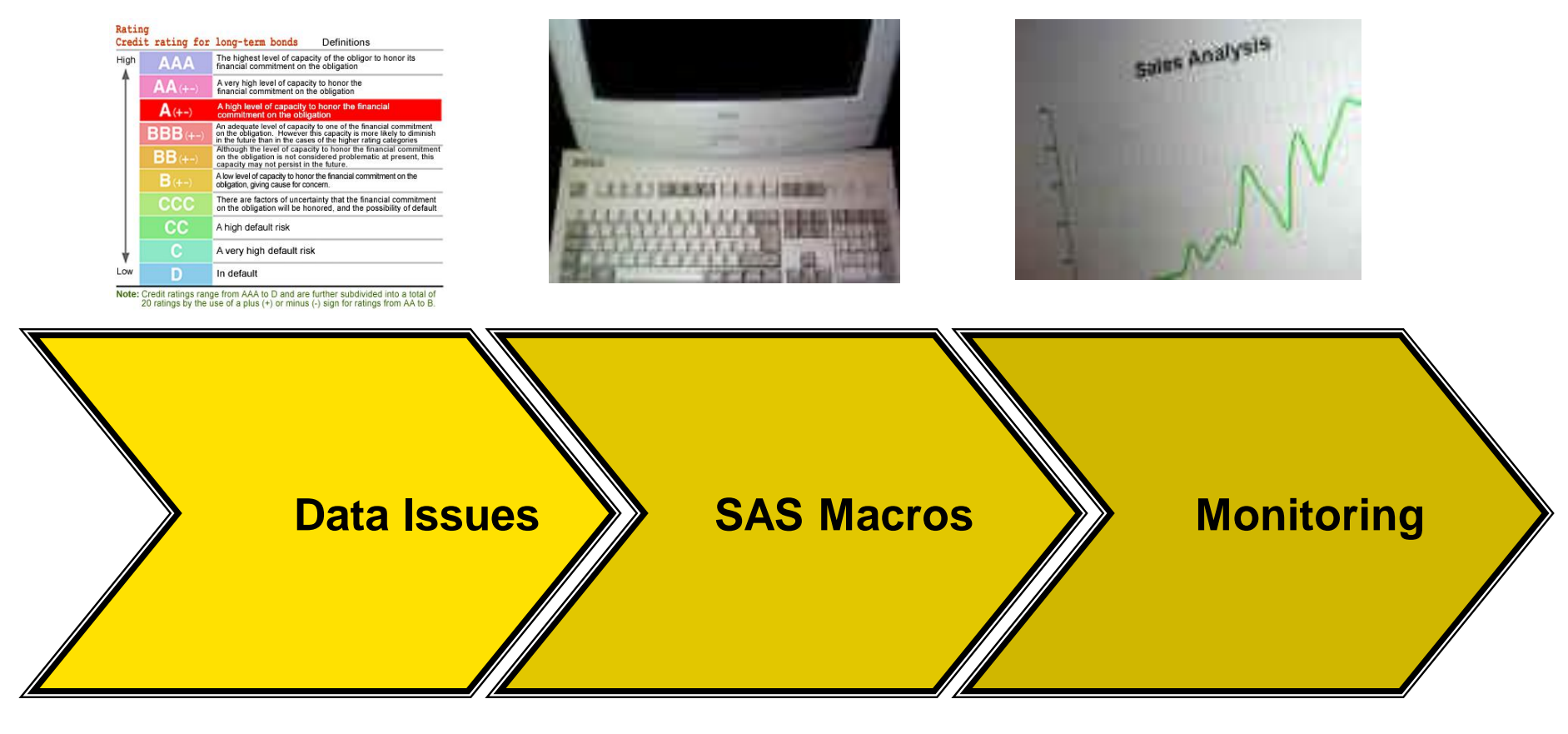

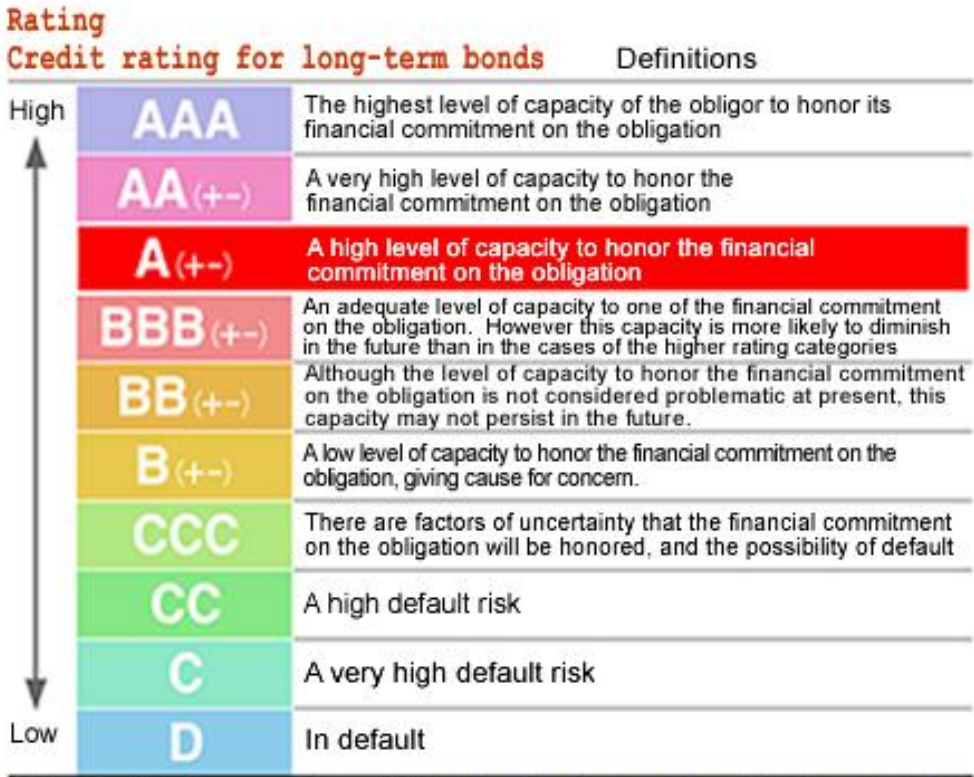

Note: Credit ratings range from AAA to D and are further subdivided into a total of 20 ratings by the use of a plus (+) or minus (-) sign for ratings from AA to B.

# **Analysis of data issues:**

# **Identifying and quantifying the impact of bad data**

# **Bad data exists everywhere**

- **Duplicate records exist**
- **Missing values in required variables**
- Start dates are after stop dates
- **Invalid value for variable**

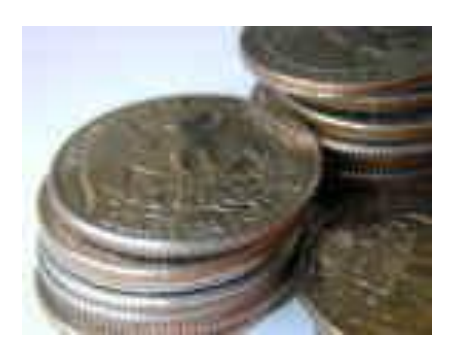

- **Poor-quality data vs. Fraud data (Trimming, Cooking,** Altering, Forgery)?
- **Breaking business rules: data better or worse than** expected

Across all industries, bad data costs companies more than \$ 600 billion per year.

For clinical trials, up to 5 % of raw data values may initially be erroneous.

### **Sources of Data Quality Problems across all Industries**

#### Sources of Data Quality Problems

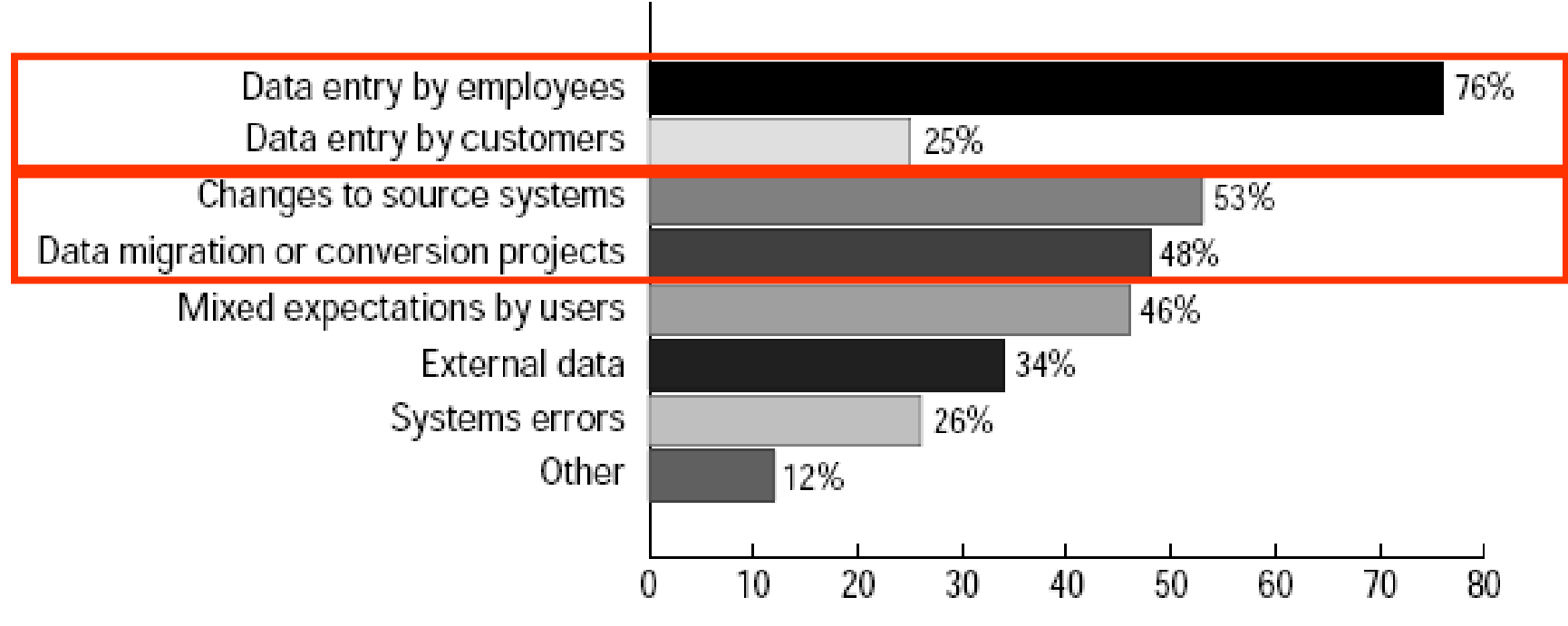

2001 survey by the Data Warehousing Institute

Check Data: Each Data Transfer, Data Conversion or Data Updates

# **Most industries have a regulatory responsibility**

- Incorrect or Incomplete clinical data
- Critical variables may need to be:
	- Non-missing
	- Consist only of valid values
	- Be within a range

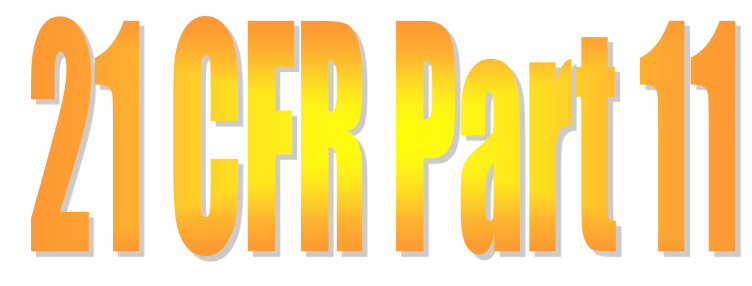

- **Or be consistent with other variables.**
- **Process using Edit Check Macros** 
	- ▶ Unit Testing
	- Universal principles

Prevent confusion and frustration.

Prevent incorrect clinical study conclusion: Safety, **Efficacy** 

Comply with safety requirements

### **Benefits of High Quality Data across all Industries**

#### Benefits of High Quality Data

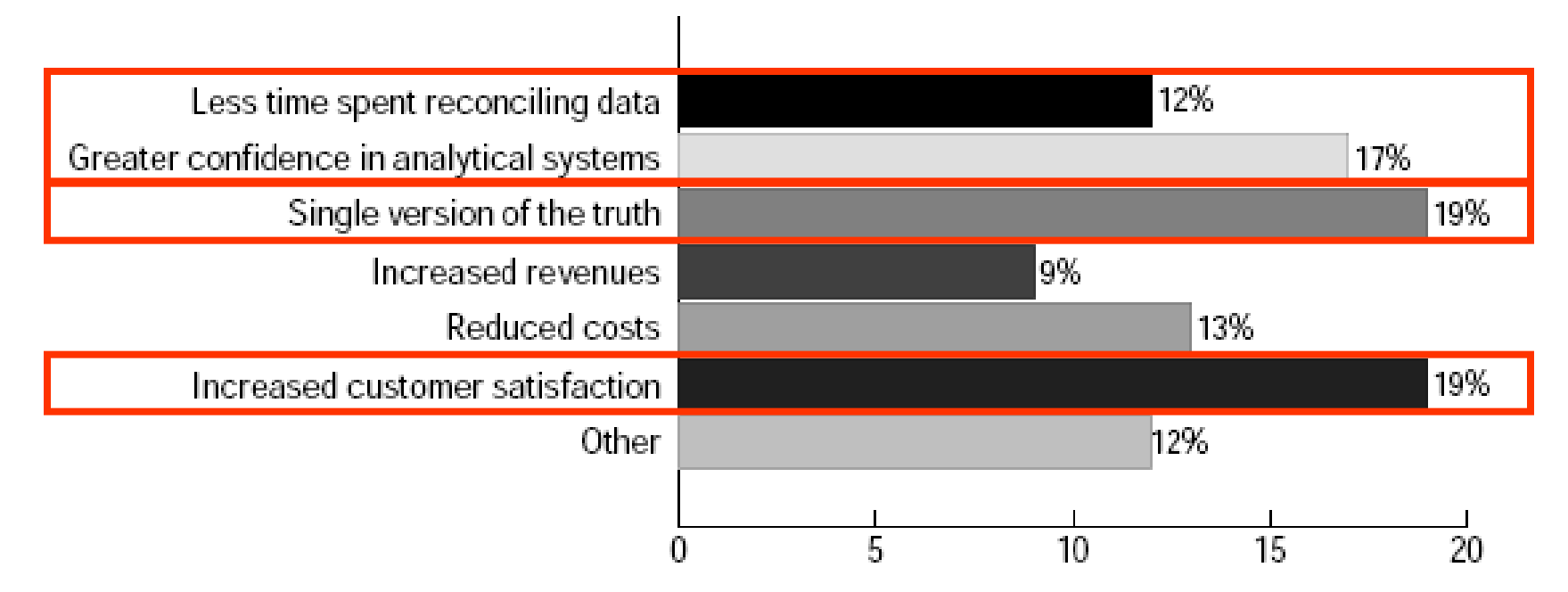

2001 survey by the Data Warehousing Institute

About \$20 to \$25 per case report form page or up to 15% of clinical research budget may be spent to ensure data quality.

#### **One approach for Risk-Assessment and Validation**

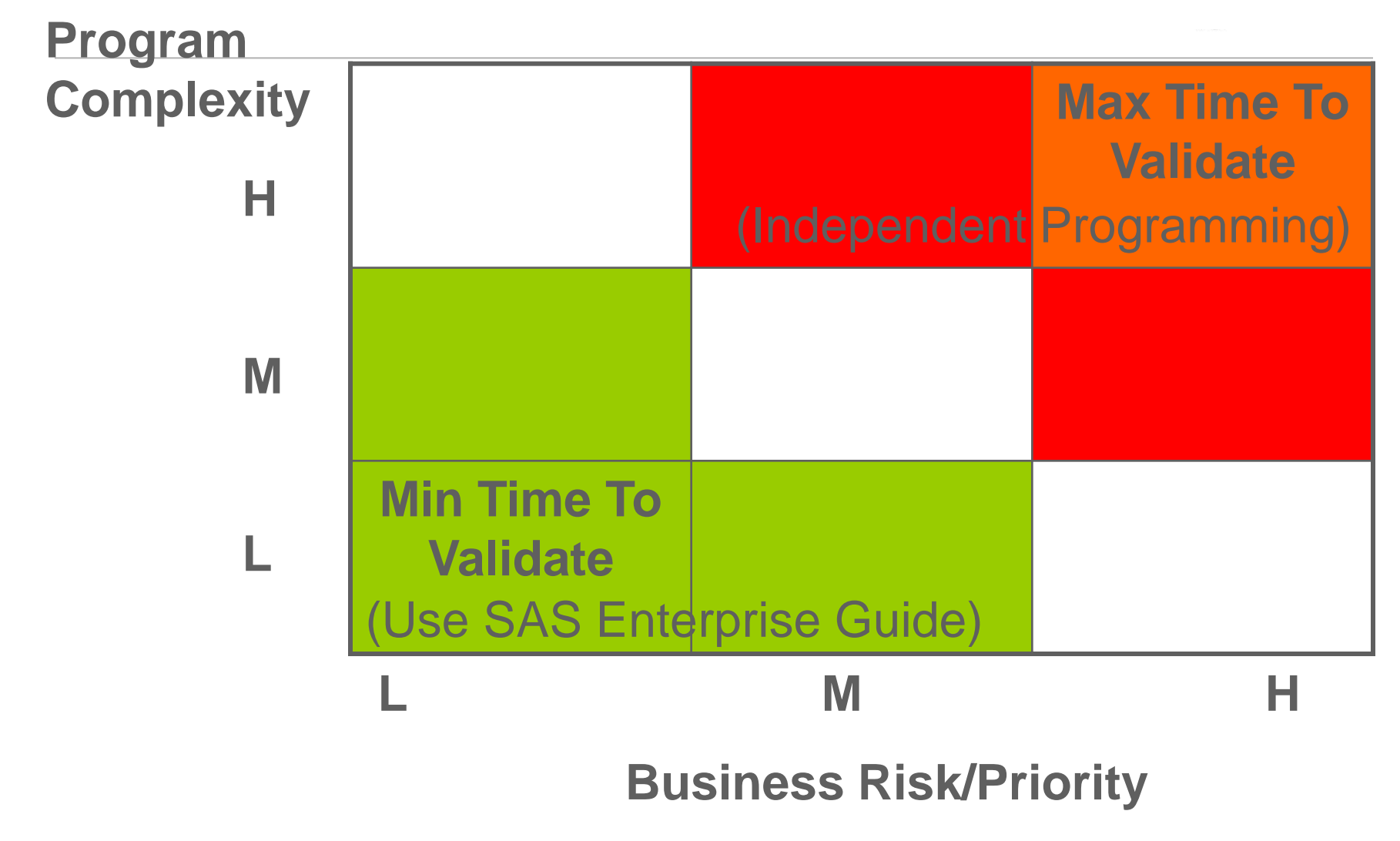

Track all datasets, tables, listings and figures. Do not underestimate the workload and complexity of processing financial data.

#### **How much Data needs to be Validated?**

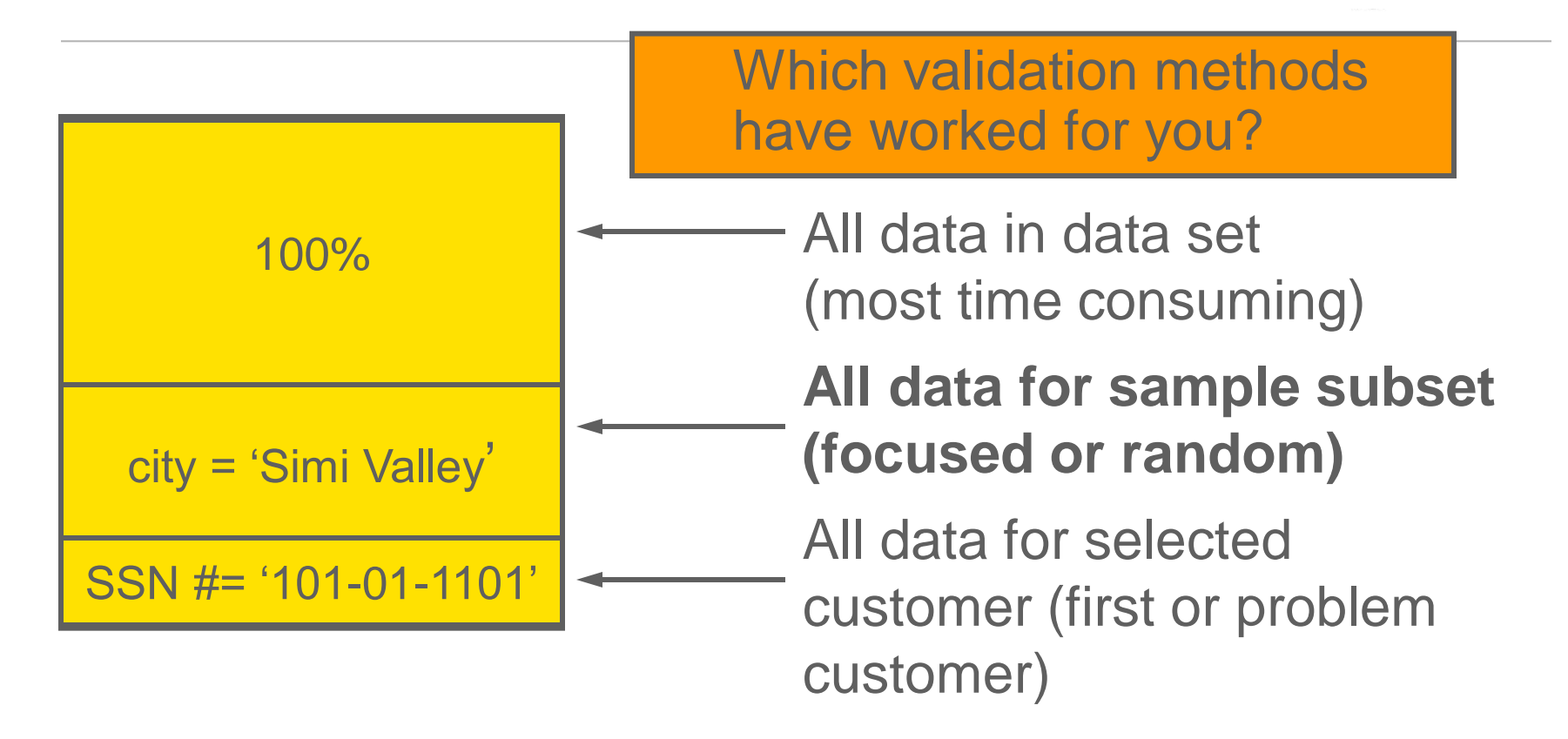

#### **Adaptive Strategies as an alternative to 100% validation**

- 1. Start at 70% validation and increase or decrease percentage based on qc issues found from the first clinical study.
- 2. Validate based on risk category: High (90%), Median (80%), or Low (70%).

#### **For Data Issues in Tables: Prevent False Positive and Negative Findings**

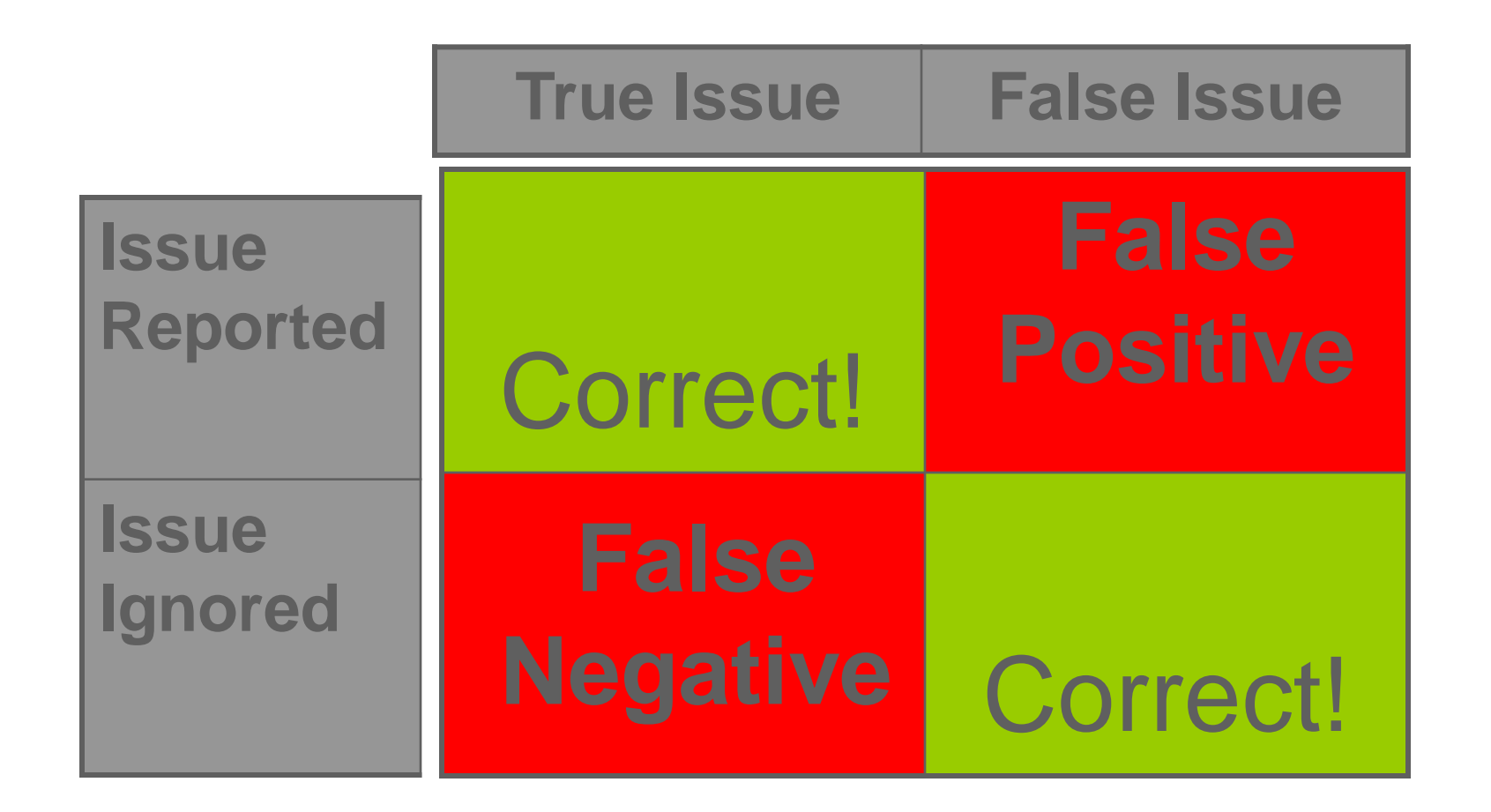

[Both False Positive and Negative can case fatal problems.](Handouts_portrait.doc)

12

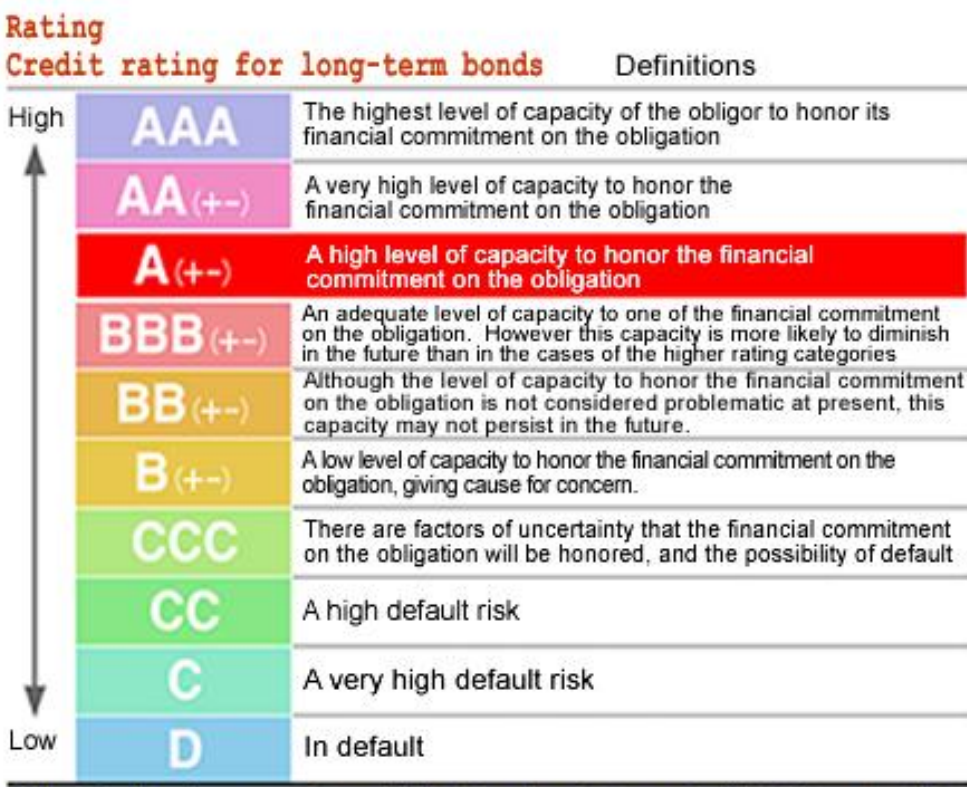

Note: Credit ratings range from AAA to D and are further subdivided into a total of 20 ratings by the use of a plus (+) or minus (-) sign for ratings from AA to B.

**Analysis of data issues:**

**Establishing protocol criteria for clinical data acceptance testing example**

# **Understand the Clinical Data Process Flow**

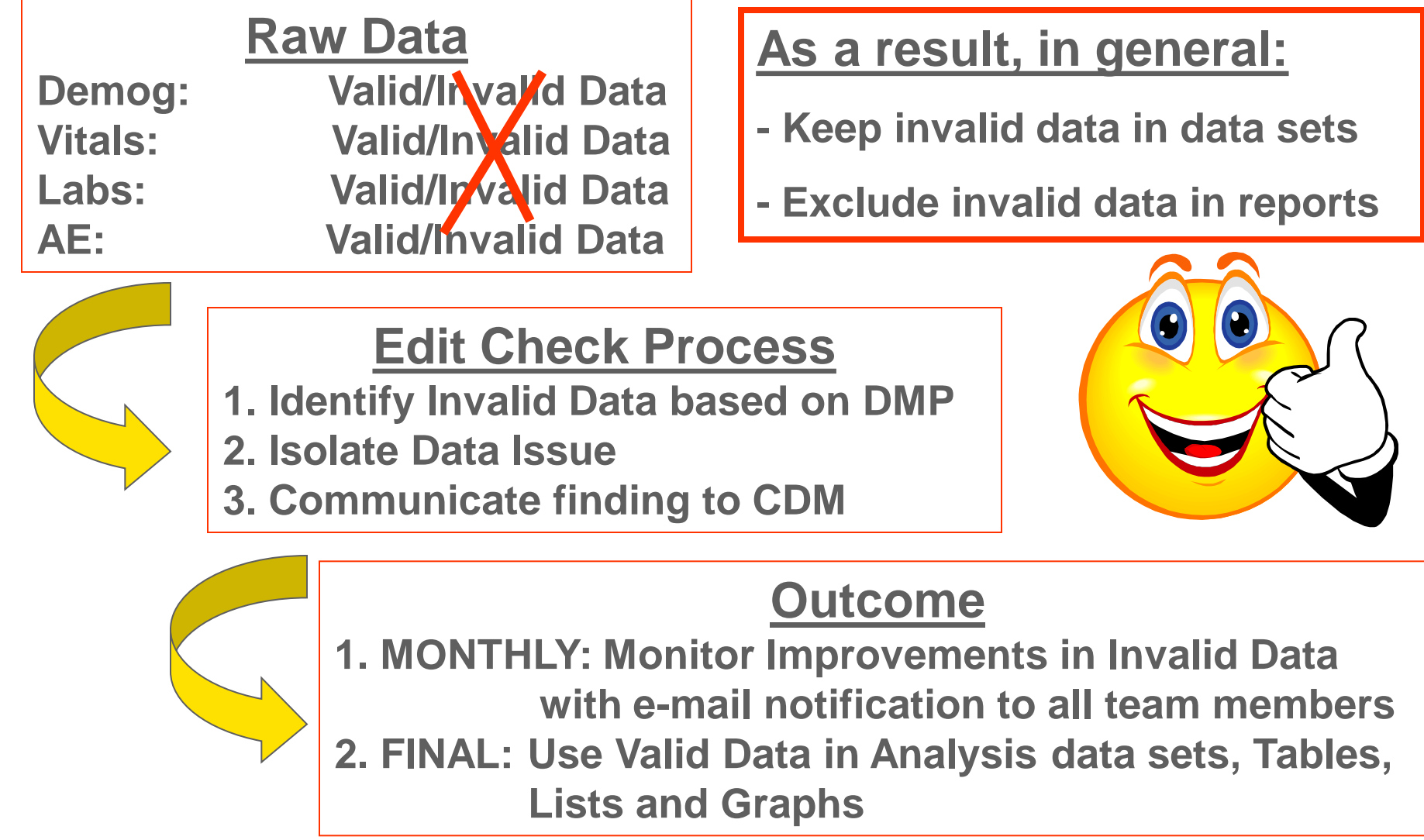

# **Apply Data Acceptance Testing**

- Create Data Management Plan
- Generally a monthly process to refresh data
- Identify, isolate and report clinical data issues
- Make critical decision before database lock to accept or reject database

Similar to Data Acceptance Testing for software application.

# **Check Data Compliance at all three levels**

I. Background History checks II. Risk Profile checks III. Account Type checks

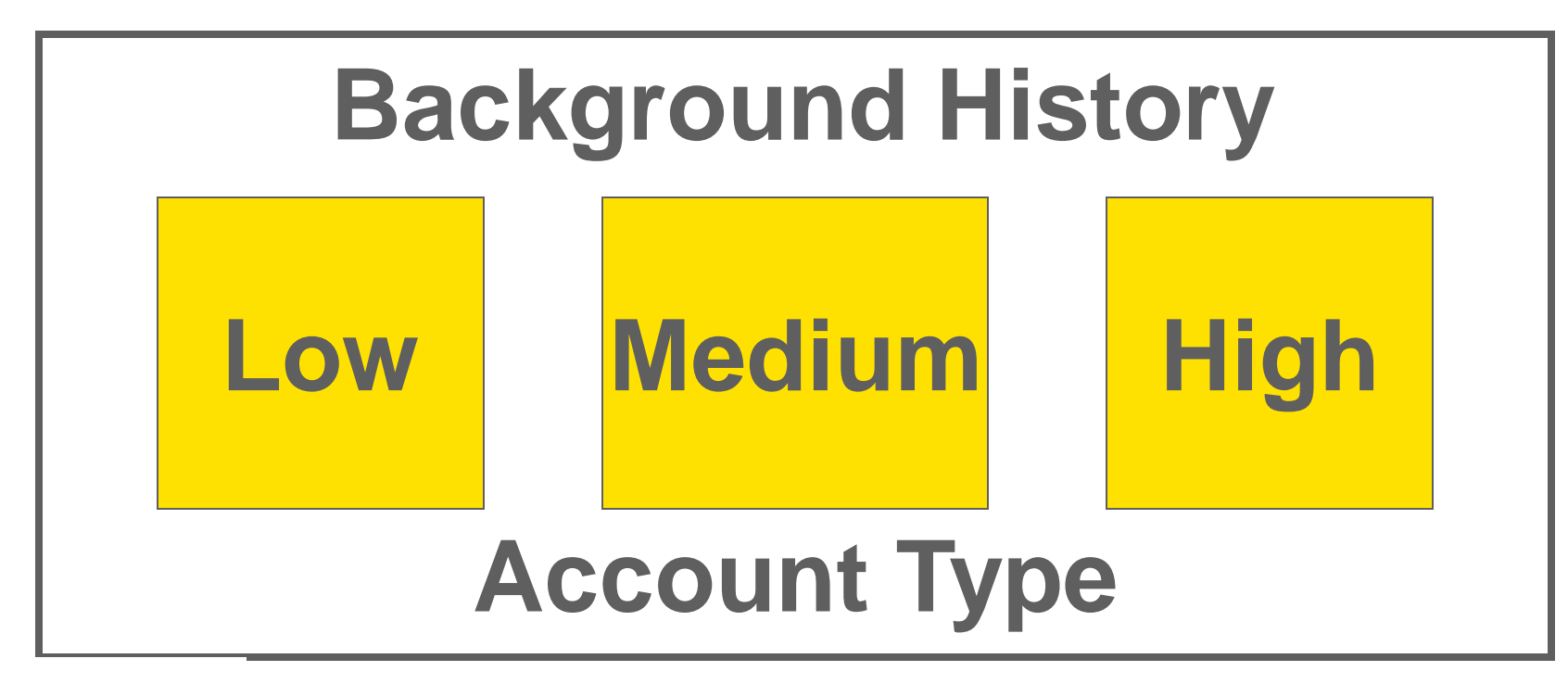

# **Solution involves four steps before Database Lock**

- ▶ 1. Specifying Requirements in Data Management Plan (DMP)
- ▶ 2. Developing and Testing Edit Check Macros
- ▶ 3. Communicating Results with Clinical Data Management (CDM) (Partnership)
- ▶ 4. Monitoring the Metrics of Data Issues

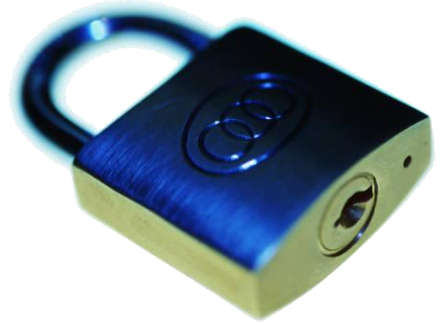

Using Edit Check Macros standardized our approach to validate the quality of raw clinical data.

# **Specifying Requirements in Data Management Plan (DMP)**

- 1. All unique key variables are required.
	- $\triangleright$  Patient ID variable is non-missing and unique.
- 2. Confirm minimum and maximum values.
	- Vitals data set: valid temperature and blood pressure values within lower and upper range values.
- 3. Display all unique values of selected variables.
	- **Demog data set: valid treatment (active, placebo).**

continued …

At a minimum, these types of data checks should be performed.

# **Specifying Requirements in Data Management Plan (DMP)**

- 4. Confirm the logic between two variables.
	- Adverse Events data set: adverse event description, preferred term and system organ class need to be consistent.
- 5. Confirm the consistency between two clinical dates.
	- Adverse Events data set: Adverse start dates before or same day as adverse stop dates.
- 6. Are patient follow-up visit windows in compliance with the protocol?

At a minimum, these types of data checks should be performed.

# **Effective methods and SAS macros to identify data issues**

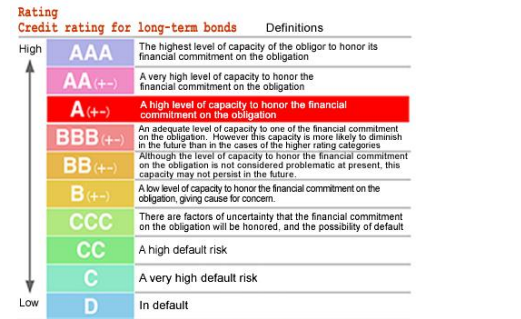

Note: Credit ratings range from AAA to D and are further subdivided into a total of 20 ratings by the use of a plus (+) or minus (-) sign for ratings from AA to B.

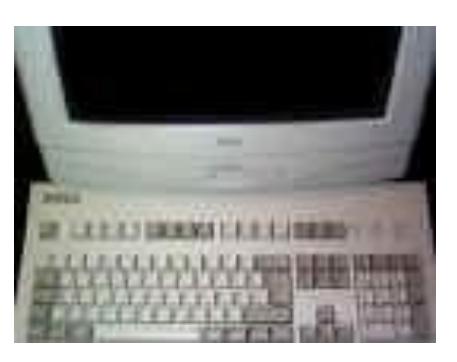

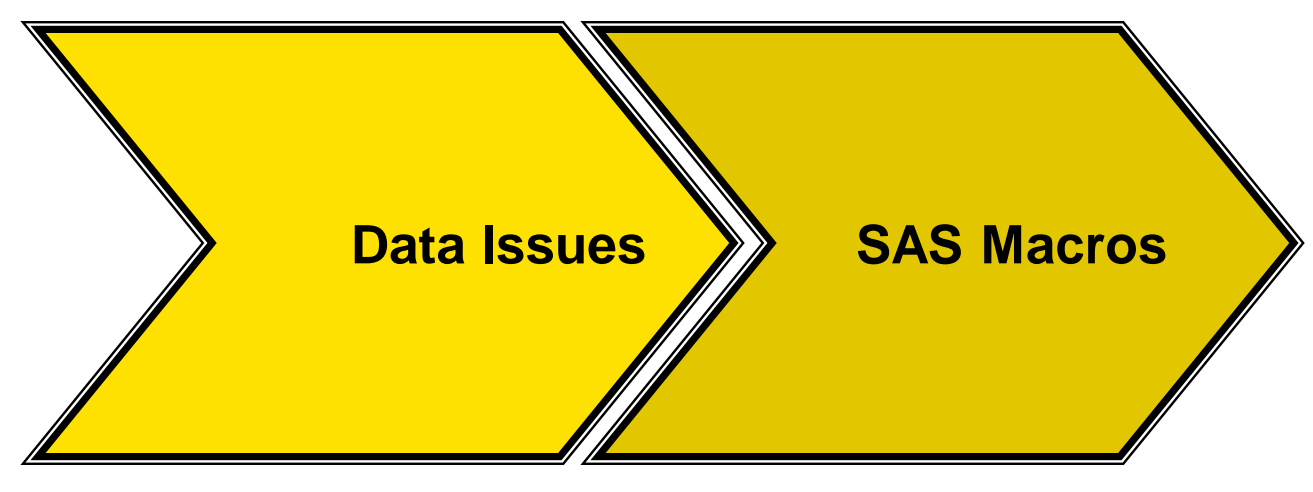

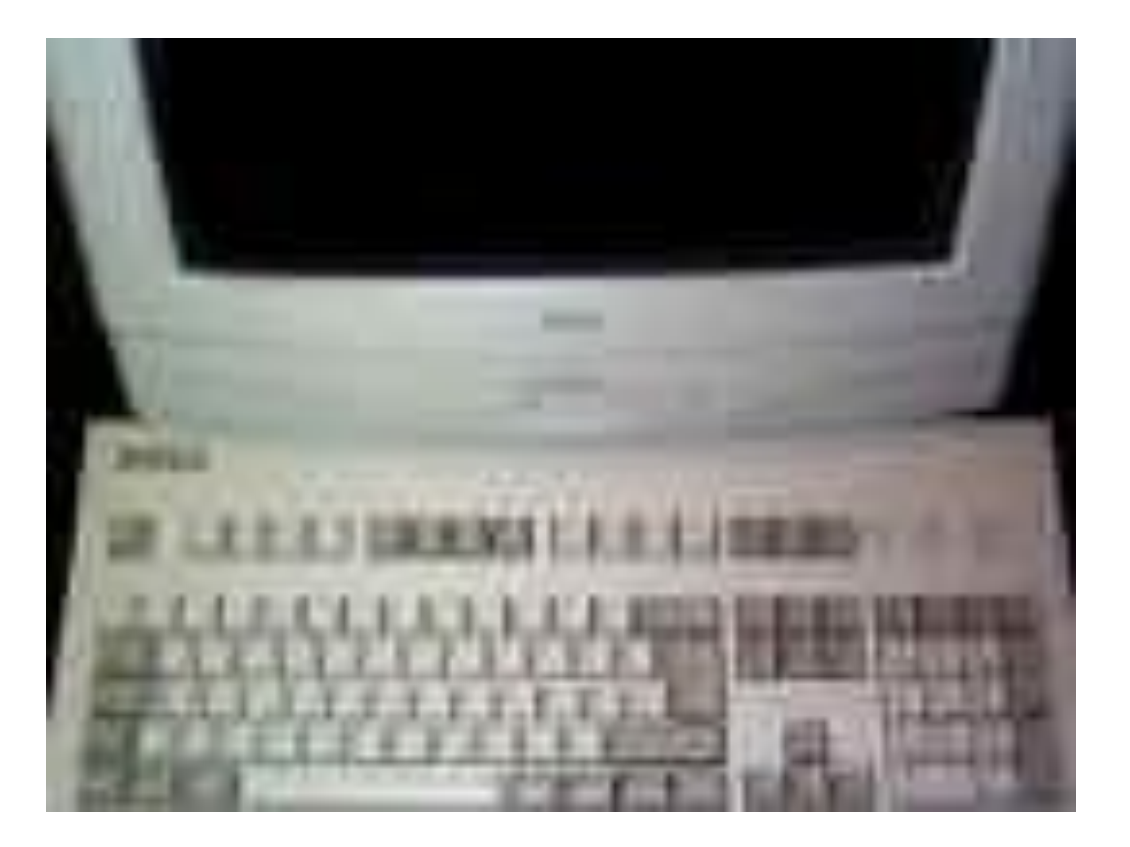

**Effective methods and SAS macros to identify data issues:**

**Developing and testing edit check macros**

# **Develop and Test Edit Check Macros**

- ▶ System Requirements
	- Unselect data checks
	- **Easily modify data checks, Add new data checks**
	- Display 'No records found' for no data issues
	- Display feedback from CDM on data issues
- ▶ Limited Programming Resources
	- SAS's ODS, Minimum SAS macro programming
	- Simple, task-oriented macros approach
	- ▶ Apply standard options to selected SAS Procedures

A traditionally lengthy SAS program of over 1,000 lines is easier to read with only 75 lines containing 75 edit check macro calls.

### **Confirm Edit Check Macros: Functional Requirements**

- **Macros use basic macro programming techniques that** are easy to understand
	- Quick development of new macros
	- Quick enhancements of existing macros
- ▶ Macros provide informative feedback in titles
	- **Input data set name**
	- Variables checked
	- Any subset condition applied

Data set name, variables checked and subset condition are important information for CDM to first confirm the data issue before taking any action.

# **Confirm Edit Check Macros: Functional Requirements**

- **Macros provide reference information in footnotes** 
	- Program name
	- Output file name
	- Date executed
- **Macros display data issues** 
	- **Patient and visit identification**
	- Data values of variable checked
	- Supporting variables (if any)
	- **Cone data issue/page**
	- **Findings saved to one RTF file**

### **Ideally Edit Check Macros have the right Balance**

#### **Right amount of balance between calling standard macros and programming capability.**

- 1. 80% of standard programming can be done in 20% of the time with edit check macros.
- 2. Leveraging your knowledge with SAS programming and data.
- 3. Self documenting since macro call contains all relevant information.
- 4. More compact code to see more tasks in limited window size.

### **Design Strategy: One Edit Check Macro for each type of data issue (partial list)**

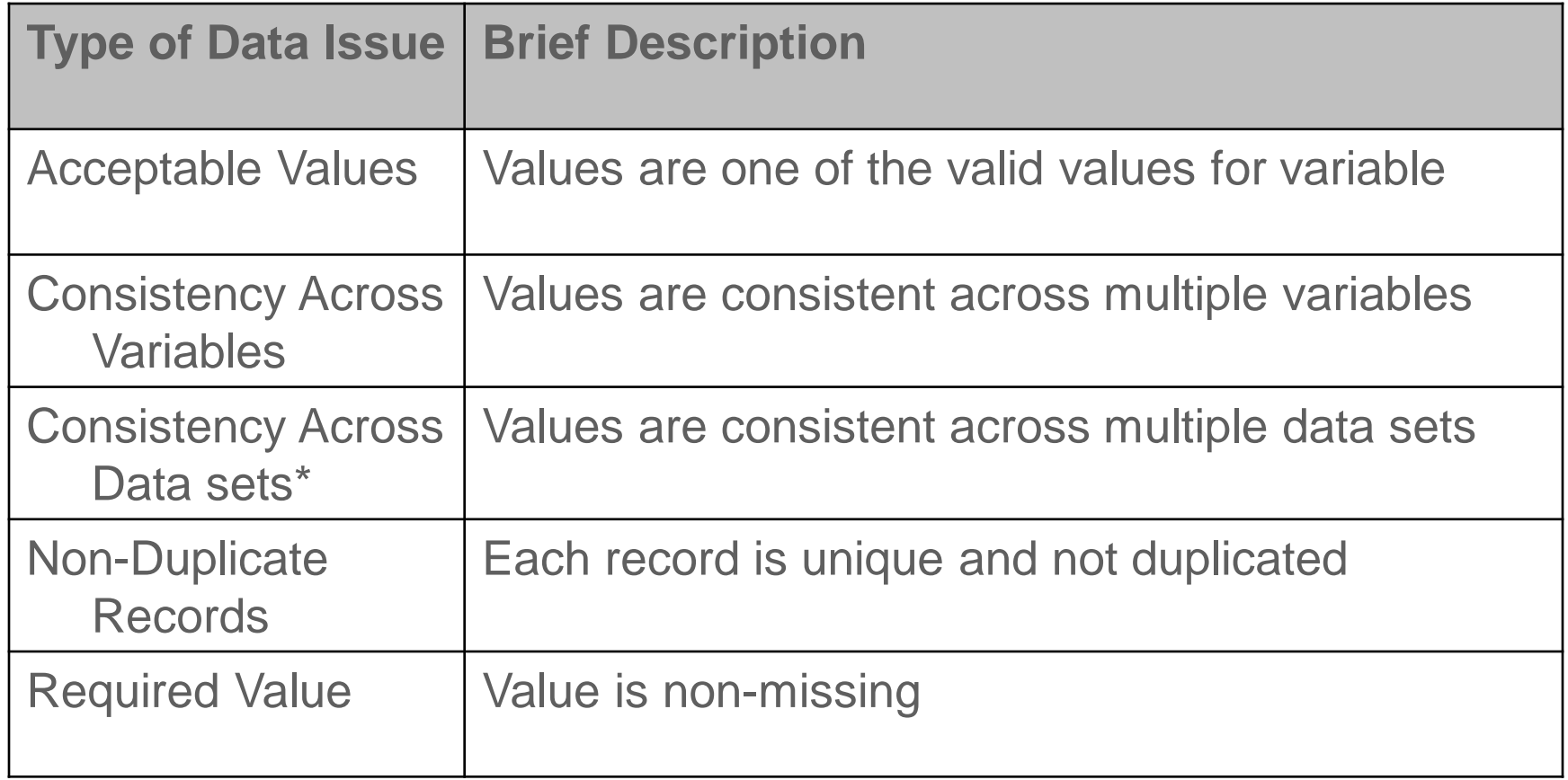

\* May require extra programming step since most all edit check macros require single data set.

H.

#### **Communicating and monitoring improvements in data issues**

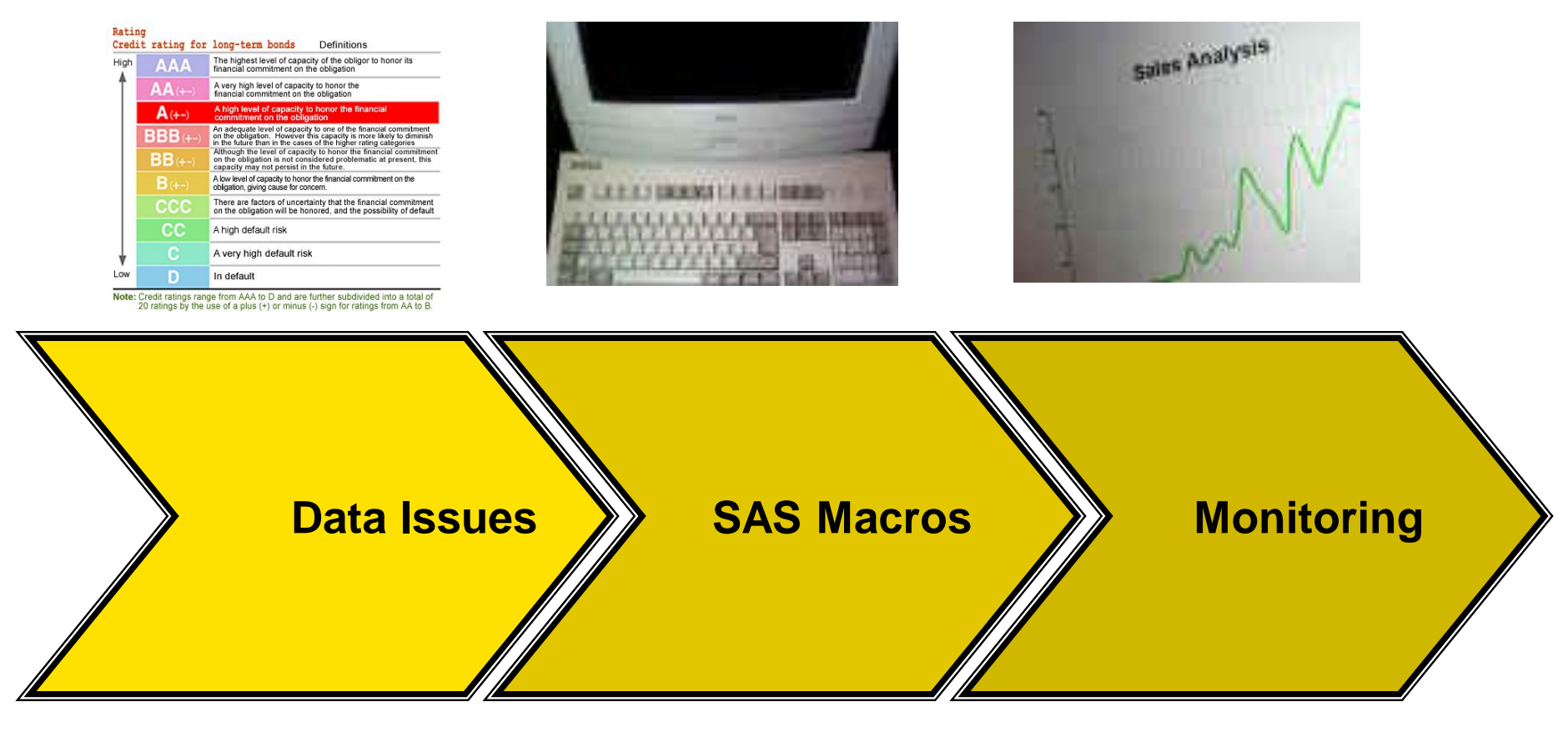

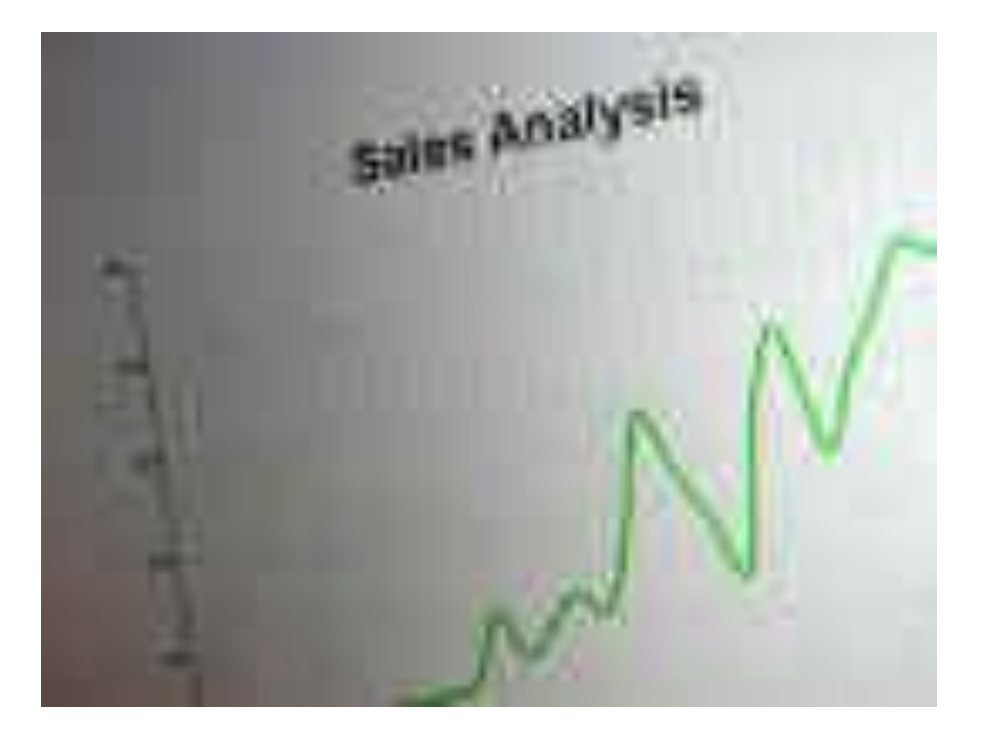

# **Managing metrics on data acceptance testing for quicker decisions**

#### **Establish Metrics on Data Acceptance Testing**

Unit: # of edit checks tested (based on DMP)

- ▶ Summary level measurement (Scope of issue – at least one failed patient out of x edit checks)
	- $=$  # of failed edit checks/Total # of edit checks

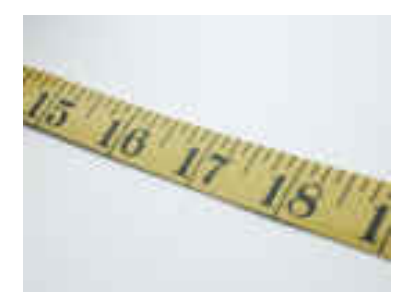

- Detail level measurement (Impact of issue systematic or localized problem based on # of patients affected?)
	- $\triangleright$  Overall = # of failed records/(Total # of records x Total # of edit checks)
	- By edit check  $=$  # of failed records/Total # of records

Goal: To capture and monitor the correction of unexpected data.

#### **Results of Simple Example: 1 data set, 5 checks, 10 records**

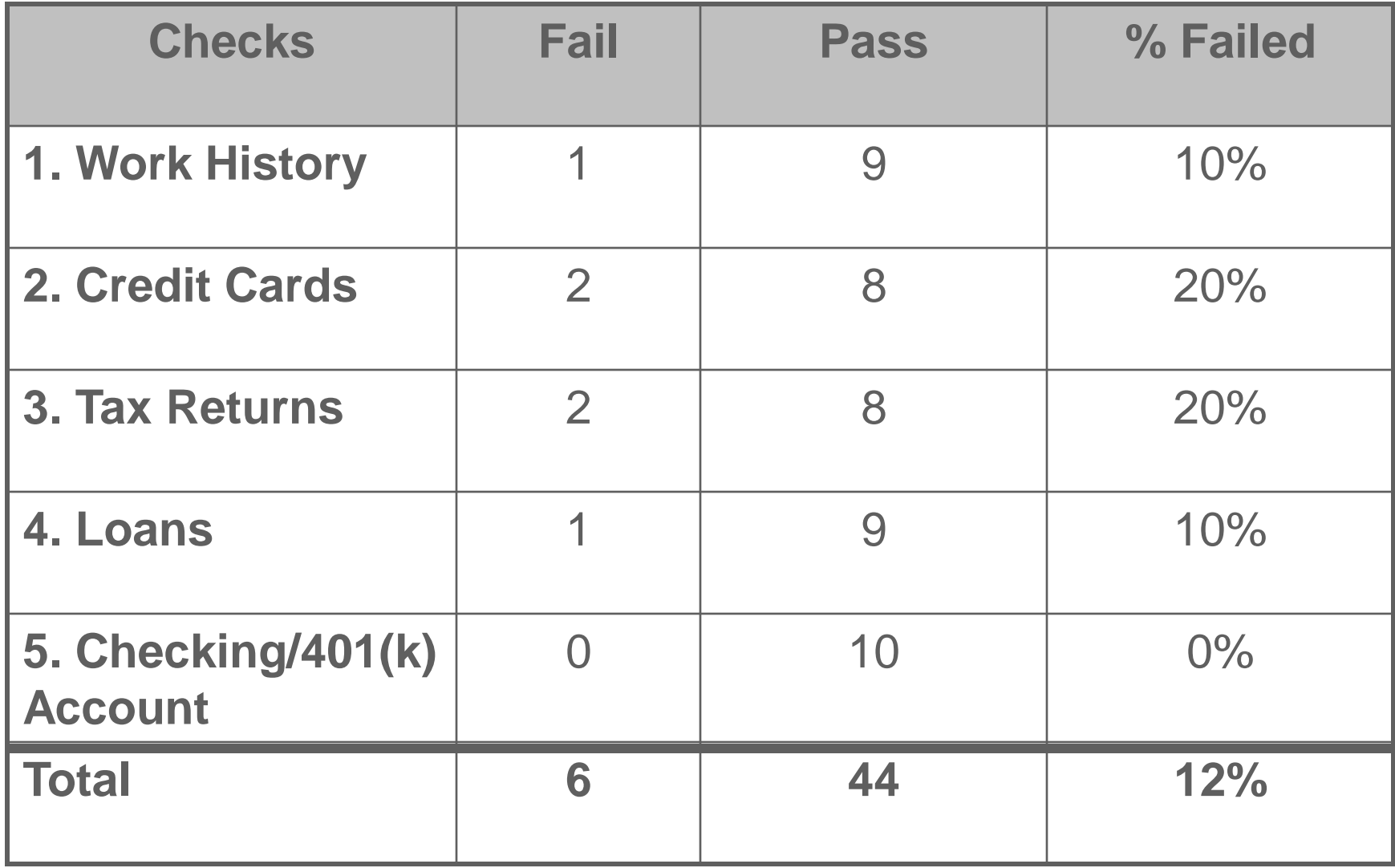

#### **Monitor and Communicate Metrics on Data Acceptance Testing**

- Unit: 5 edit checks tested
- Summary level measurement (Scope) 80% = 4 failed edit checks/5 edit checks
- Detail level measurement (Impact)
	- $\triangleright$  Overall 12% = 6 failed records/(10 records x 5 edit checks)
	- **By edit check: 1. Work (10%), 2. Credit Cards (20%),** 3. Tax (20%), 4. Loans (10%), 5. Accounts (0%)

#### **Analyze Possible Reasons for Poor Finance Data**

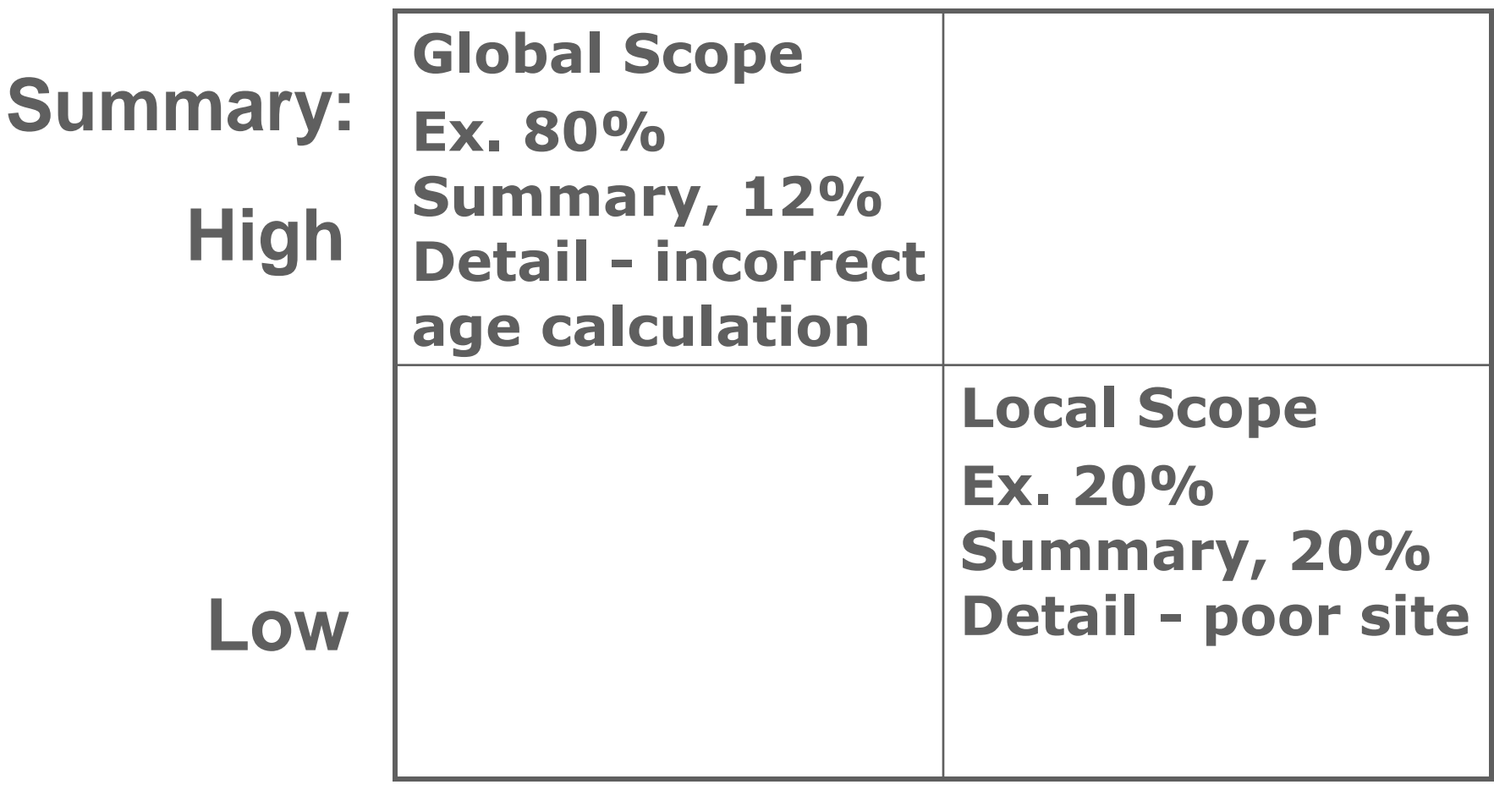

Detail: Low High

**32**

#### **Analyze Possible Reasons for Poor Clinical Data**

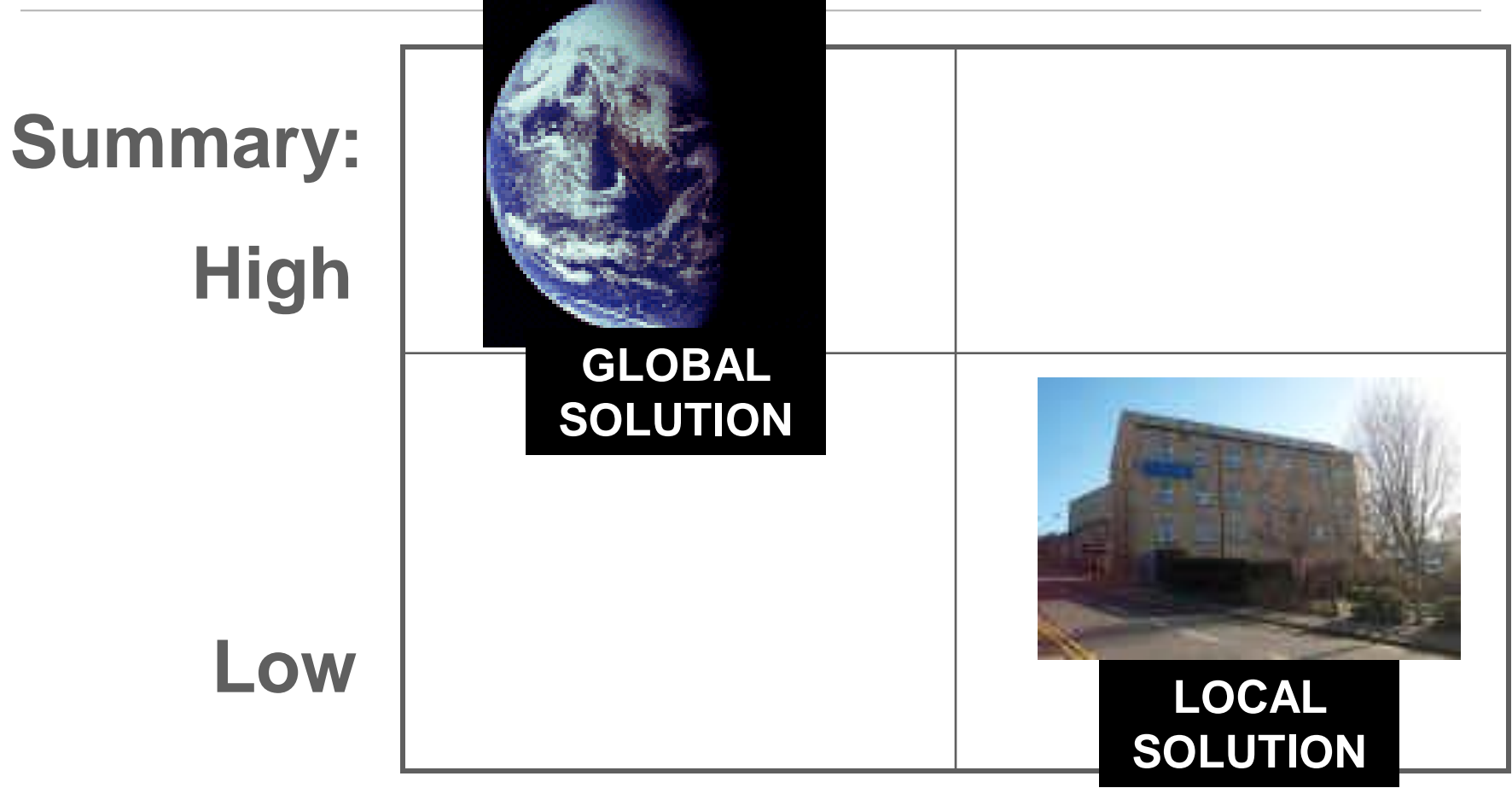

Detail: Low High

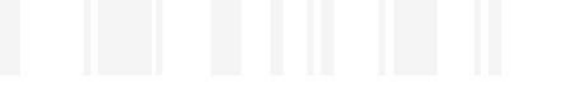

#### **Minimizing Impact and Risk of Bad Data – Lessons from Other Industries**

**Sunil Gupta**

**www.SASSavvy.com www.GuptaProgramming.com Sunil@GuptaProgramming.com**

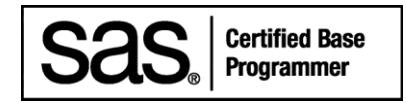